Le logiciel de simulation Simulink Partie 3 Exemples de modélisation

Professeur Ali Tahri Université des sciences et de la technologie d'Oran Mohamed Boudiaf

# 1. Modélisation d'un moteur à courant continu en espace d'état

L'actionneur le plus connu dans la commande des systèmes est le moteur à courant continu.

Pour cet exemple, on assume que l'entrée du système est la source de tension (V) appliquée au circuit d'induit, alors que la sortie est la vitesse de

rotation de l'arbre  $\frac{d\theta}{d\theta}$  . *dt*  $\theta$ 

L'arbre et le rotor sont supposés rigide et le modèle des frottements régit par le couple de frottement est proportionnel à la vitesse angulaire de l'arbre.

Les paramètres physiques pour notre exemple sont :

- (J) moment d'inertie du rotor  $0.01 \text{ kg.m}^2$
- (b) constante de frottement 0.1 N.m.s
- (Ke) constante de force electromotrice 0.01 V/rad/sec
- (Kt) constante du couple moteur 0.01 N.m/A
- (R) résistance electrique 1 Ohm
- (L) inductance 0.5 H

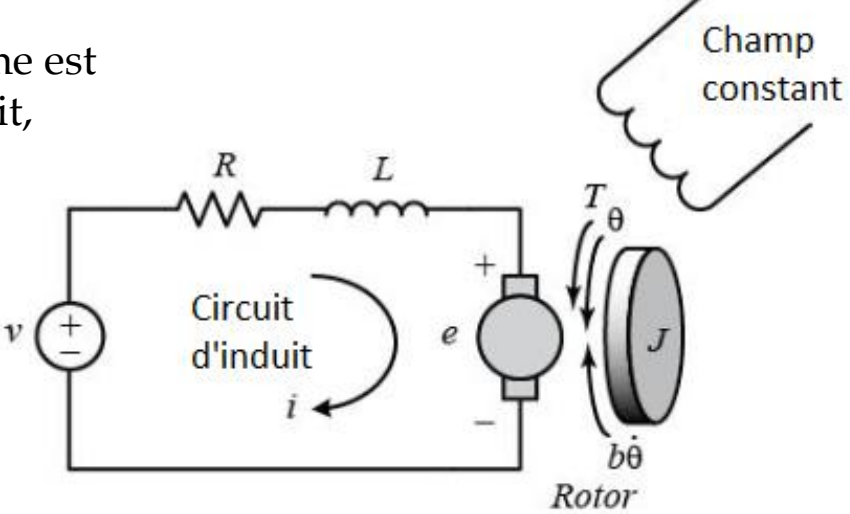

En général le couple généré par le moteur à courant continu est proportionnel au courant d'induit et la force du champ magnétique d'excitation. Dans cet exemple, on va considérer que le champ magnétique d'excitation est constant, ainsi le couple du moteur est proportionnel seulement au courant d'induit par une constante Kt. rouple généré par le moteur à courant<br>
it et la force du champ magnétique d'ex<br>
que le champ magnétique d'excitation e<br>
portionnel seulement au courant d'indui<br>  $T = K_i i$  (1)<br>
re électromotrice, e, est proportionnelle à<br>
e

$$
T = K_i i \tag{1}
$$

La force contre électromotrice, e, est proportionnelle à la vitesse angulaire de l'arbre par une constante de temps Ke.

$$
e = K_e \dot{\theta} \qquad (2)
$$

En système SI, le couple du moteur et la force contre électromotrice sont égaux, Kt = Ke; Cependant, on va utiliser dans la suite du travail K qui représentera les deux constantes celle du couple du moteur et celle de la force contre électromotrice.

En appliquant la loi de Newton et la loi de Kirchoff au système du moteur, on a les équations suivantes :

Equation mécanique

$$
J\frac{d^2\theta}{dt^2} = T - b\frac{d\theta}{dt} \Rightarrow \frac{d^2\theta}{dt^2} = \frac{1}{J}\left(K_t i - b\frac{d\theta}{dt}\right)
$$
 (3)

Equation électrique

$$
L\frac{di}{dt} = -Ri + V - e \Longrightarrow \frac{di}{dt} = \frac{1}{L} \left( -Ri + V - K_e \frac{d\theta}{dt} \right) \tag{4}
$$

$$
J\frac{d^2\theta}{dt^2} = T - b\frac{d\theta}{dt} \Rightarrow \frac{d^2\theta}{dt^2} = \frac{1}{J}\left(K_i i - b\frac{d\theta}{dt}\right)
$$
 (5)

$$
L\frac{di}{dt} = -Ri + V - e \Longrightarrow \frac{di}{dt} = \frac{1}{L} \left( -Ri + V - K_e \frac{d\theta}{dt} \right)
$$
 (6)

$$
\frac{\partial}{\partial z} = T - b \frac{d\theta}{dt} \Rightarrow \frac{d^2\theta}{dt^2} = \frac{1}{J} \left( K_i i - b \frac{d\theta}{dt} \right)
$$
(5)  
\n
$$
= -Ri + V - e \Rightarrow \frac{di}{dt} = \frac{1}{L} \left( -Ri + V - K_e \frac{d\theta}{dt} \right)
$$
(6)  
\n
$$
\frac{d}{dt} \left[ \dot{\theta} \right] = \begin{bmatrix} -\frac{b}{J} & \frac{K}{J} \\ -\frac{K}{L} & -\frac{R}{L} \end{bmatrix} \left[ \dot{\theta} \right] + \begin{bmatrix} 0 \\ \frac{1}{L} \end{bmatrix} V
$$
(7)  
\n
$$
y = \begin{bmatrix} 1 & 0 \end{bmatrix} \left[ \dot{\theta} \right]
$$
(8)  
\n
$$
y = \begin{bmatrix} 1 & 0 \end{bmatrix} \left[ \dot{\theta} \right]
$$
(9)  
\n
$$
y = \begin{bmatrix} 1 & 0 \end{bmatrix} \left[ \dot{\theta} \right]
$$
(10)  
\n
$$
y = \begin{bmatrix} 1 & 0 \end{bmatrix} \left[ \dot{\theta} \right]
$$
(21)  
\n
$$
y = \begin{bmatrix} 1 & 0 \end{bmatrix} \left[ \dot{\theta} \right]
$$
(3)  
\n
$$
y = \begin{bmatrix} 1 & 0 \end{bmatrix} \left[ \dot{\theta} \right]
$$
(4)  
\n
$$
y = \begin{bmatrix} 1 & 0 \end{bmatrix} \left[ \dot{\theta} \right]
$$
(5)  
\n
$$
y = \begin{bmatrix} 1 & 0 \end{bmatrix} \left[ \dot{\theta} \right]
$$
(6)  
\n
$$
y = \begin{bmatrix} 1 & 0 \end{bmatrix} \left[ \dot{\theta} \right]
$$
(7)  
\n
$$
y = \begin{bmatrix} 1 & 0 \end{bmatrix} \left[ \dot{\theta} \right]
$$
(8)  
\n
$$
y = \begin{bmatrix} 1 & 0 \end{bmatrix} \left[ \dot{\theta} \right]
$$
(9)  
\n
$$
y = \begin{bmatrix} 1 & 0 \end{bmatrix} \left[ \dot{\theta} \right]
$$
(1

En espace d'état le modèle

 $x = Ax + Bu$  $y = Cx + Du$ •

Avec : *A* matrice d'état *B* matrice ou vecteur de commande *C* matrice ou vecteur d'observation

#### Dans la librairie continous, on utilise le bloc State-Space (espace d'état)

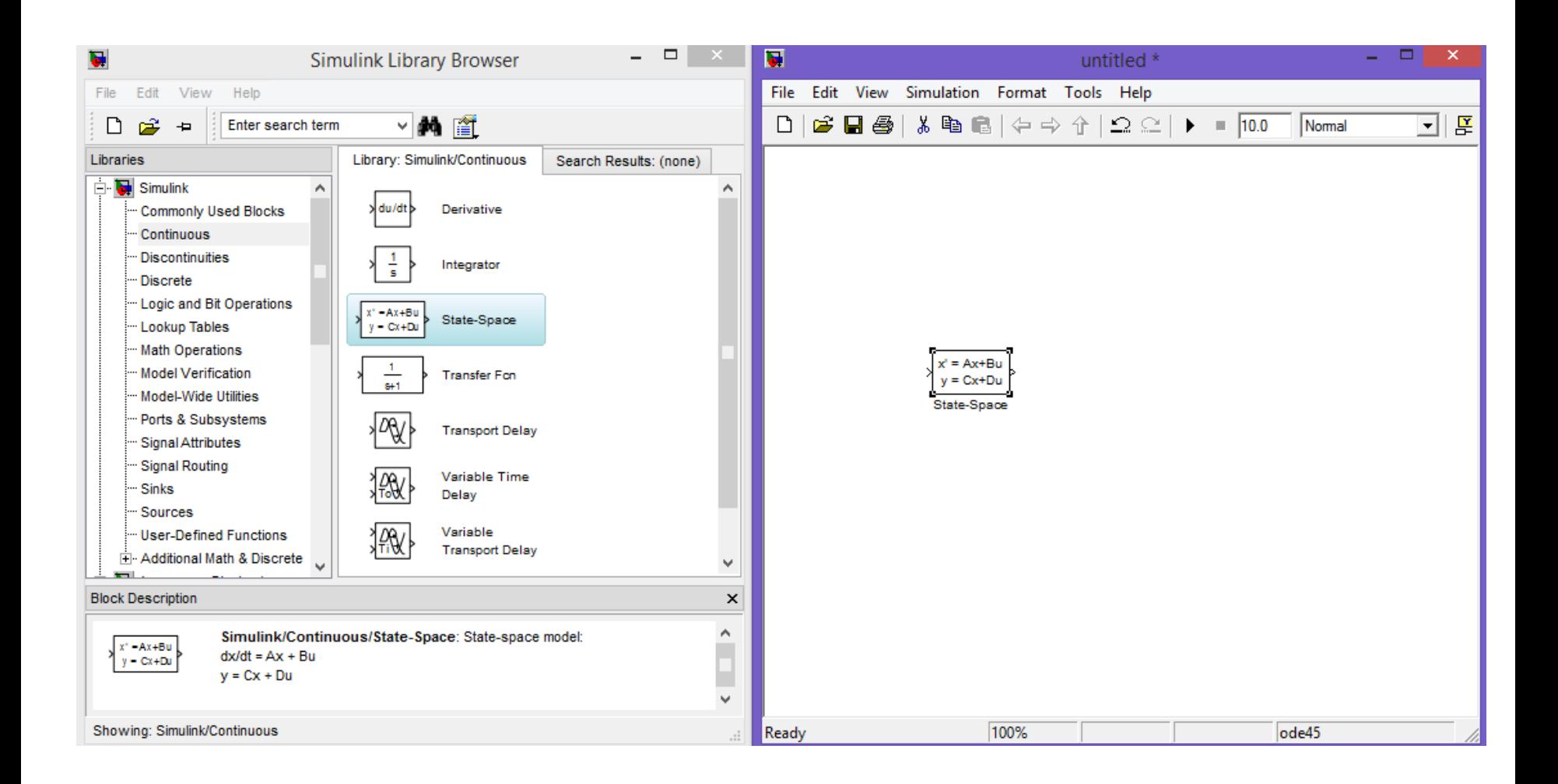

Maintenant, on va écrire les paramètres et le modèle en espace d'état du moteur dans un fichier SS\_moteur.m.

Ensuite, on exécute ce programme afin que ses variables soit définis dans la mémoire du workspace, pour que Simulink ait accès à ses variables

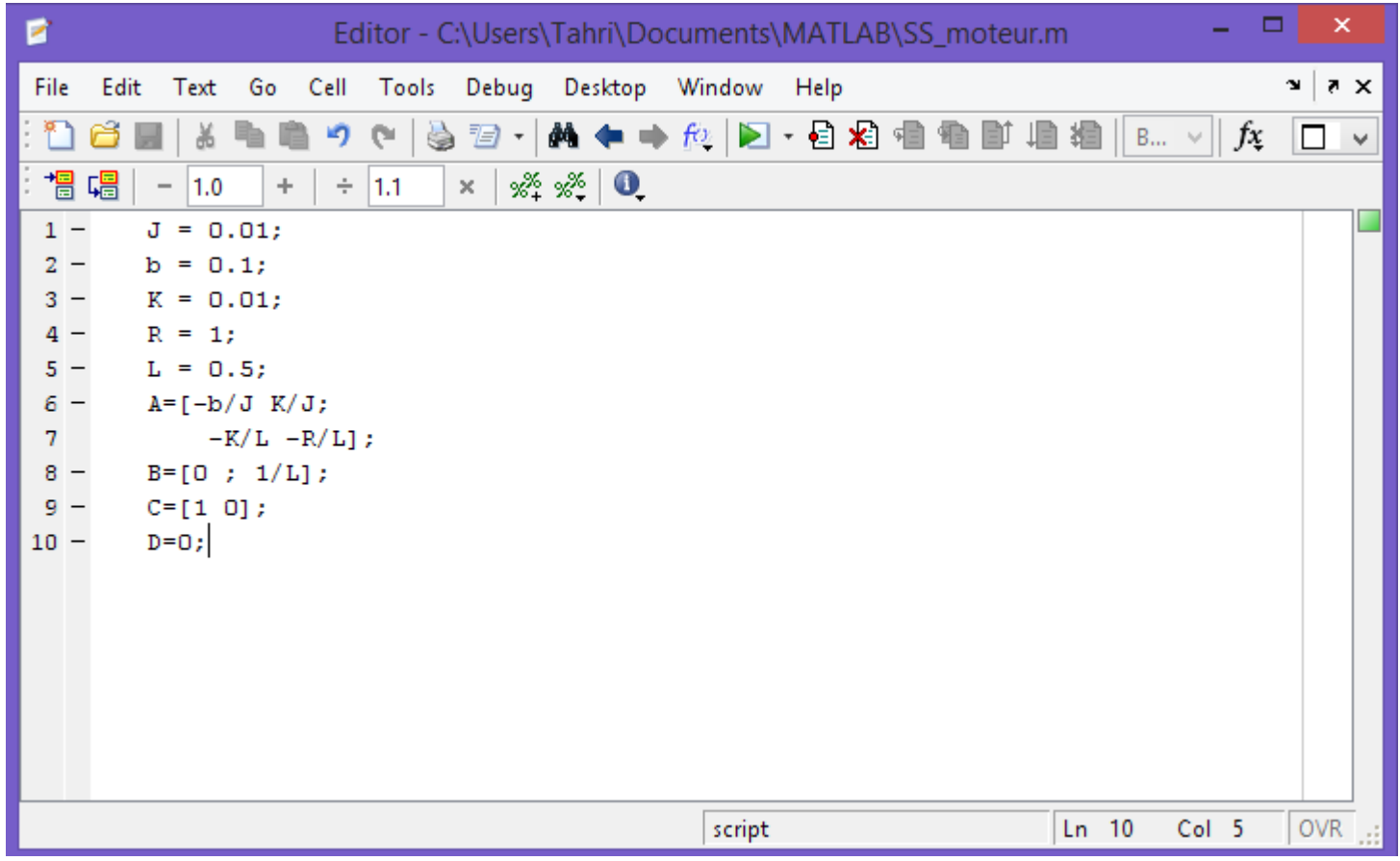

On ajoute une entrée échelon et un oscilloscope pour visualiser l'entrée et la sortie.

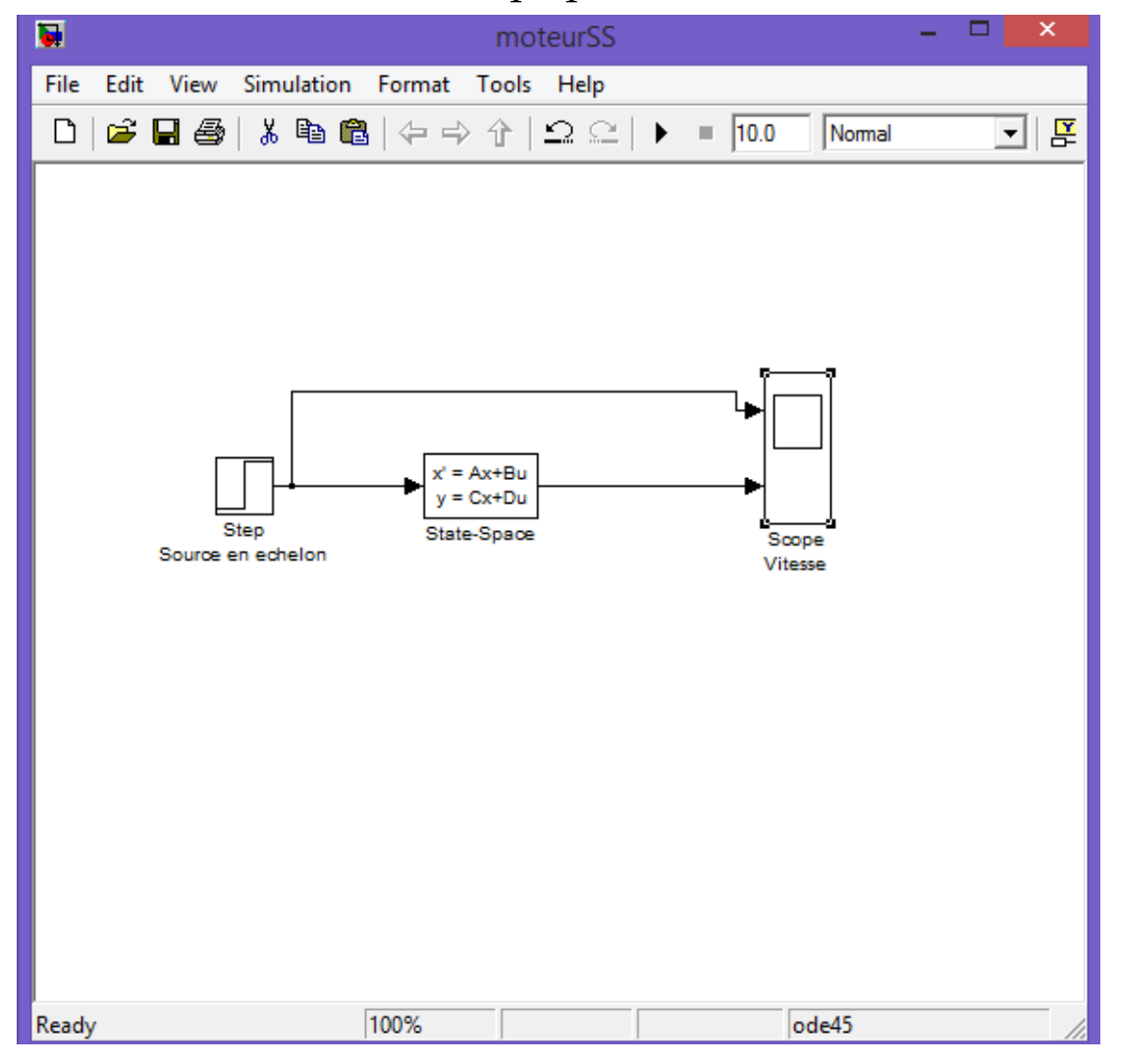

On exécute le modèle et on visualise les résultats sur l'oscilloscope.

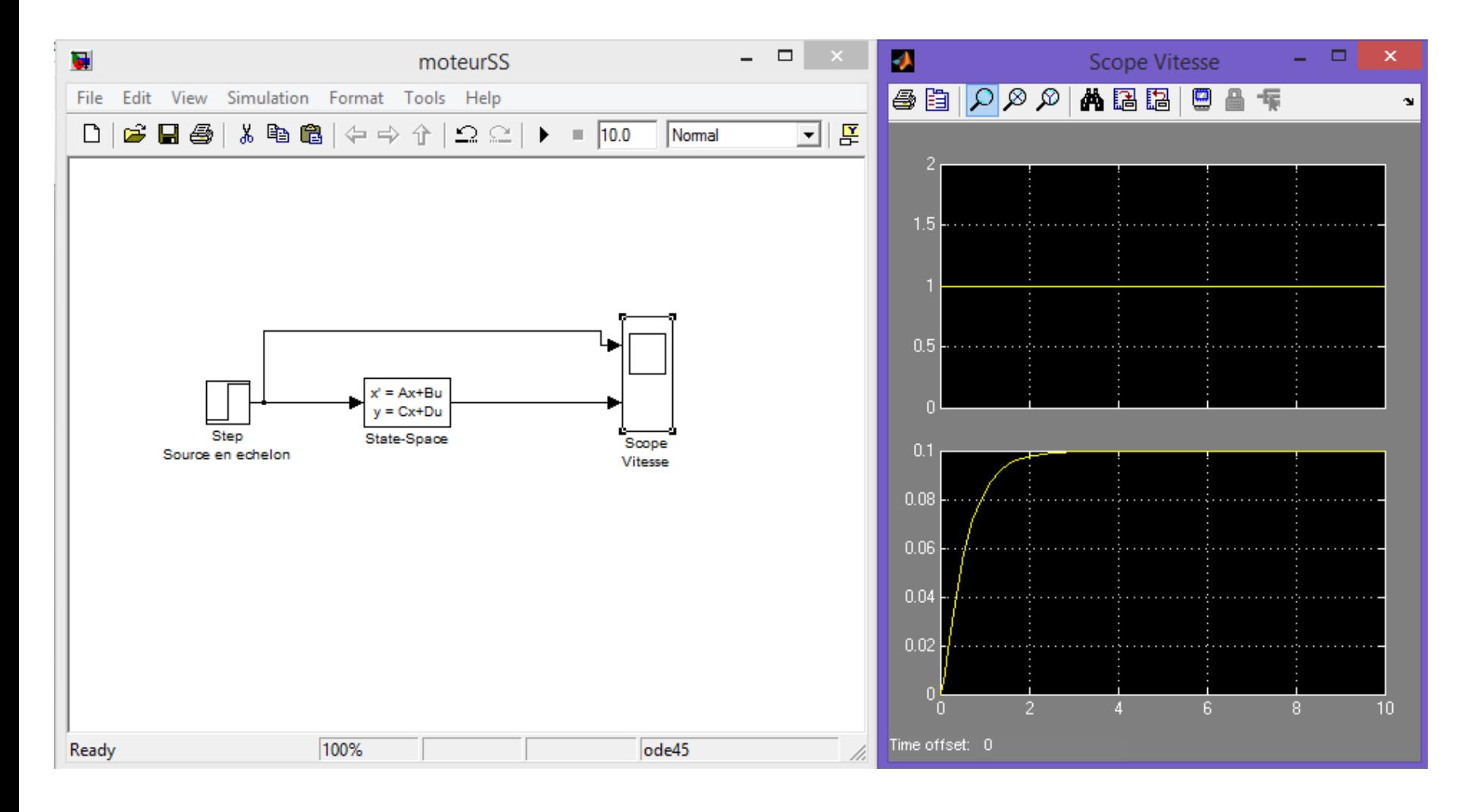

### Essayant maintenant de visualiser les signaux des deux modèle celui à base de bloc fonctionnels et celui à base de bloc d'espace d'état

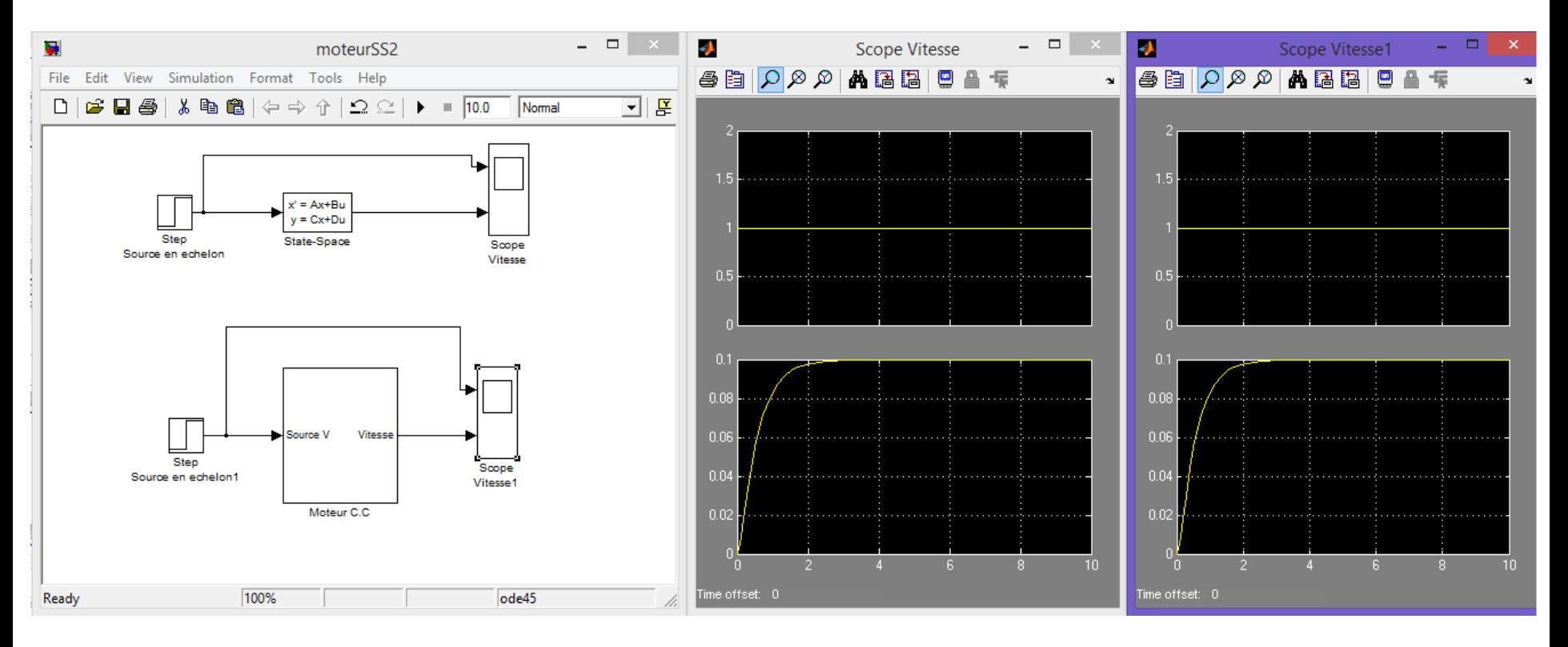

Mathématiquement c'est les mêmes modèles sauf la conception est différente

# 2. Modélisation en espace d'état avec la variable du courant comme sortie auxiliaire.

$$
J\frac{d^2\theta}{dt^2} = T - b\frac{d\theta}{dt} \Rightarrow \frac{d^2\theta}{dt^2} = \frac{1}{J}\left(K_t i - b\frac{d\theta}{dt}\right)
$$

$$
L\frac{di}{dt} = -Ri + V - e \Rightarrow \frac{di}{dt} = \frac{1}{L} \left( -Ri + V - K_e \frac{d\theta}{dt} \right)
$$
 En espace d'état le modèle

$$
\frac{d}{dt} \begin{bmatrix} \dot{\theta} \\ \dot{\theta} \end{bmatrix} = \begin{bmatrix} -\frac{b}{J} & \frac{K}{J} \\ -\frac{K}{L} & -\frac{R}{L} \end{bmatrix} \begin{bmatrix} \dot{\theta} \\ \dot{\theta} \end{bmatrix} + \begin{bmatrix} 0 \\ \frac{1}{L} \end{bmatrix} V
$$

 $y = \begin{bmatrix} 0 & 1 \\ 0 & 0 \end{bmatrix}$ 

 $1 \quad 0 \parallel \rho$ 

 $\theta$  and  $\theta$  and  $\theta$ 

 $0 \quad 1 \parallel$  ;  $\parallel$ 

*i*

 $\begin{bmatrix} 1 & 0 \\ 0 & 1 \end{bmatrix} \begin{bmatrix} \theta \\ i \end{bmatrix}$ 

 $\begin{bmatrix} 1 & 0 \end{bmatrix} \begin{bmatrix} \dot{\boldsymbol{\theta}} \\ \dot{\boldsymbol{\theta}} \end{bmatrix}$ 

Le vecteur observation peut être réécrit de tel manière à avoir le courant d'induit comme deuxième variable de sortie

devient sous la forme :

$$
x = Ax + Bu
$$
  
y = Cx + Du

Avec : *A* matrice d'état *B* matrice ou vecteur de commande *C* matrice ou vecteur d'observation

Maintenant, on va réécrire les paramètres et le modèle en espace d'état du moteur dans un fichier SS\_moteur.m

avec la matrice C et D de tel façon à avoir la vitesse angulaire et le courant comme sorties. Ensuite, on exécute ce programme afin que ses variables soit définis dans la mémoire du workspace, pour que Simulink ait accès à ses variables

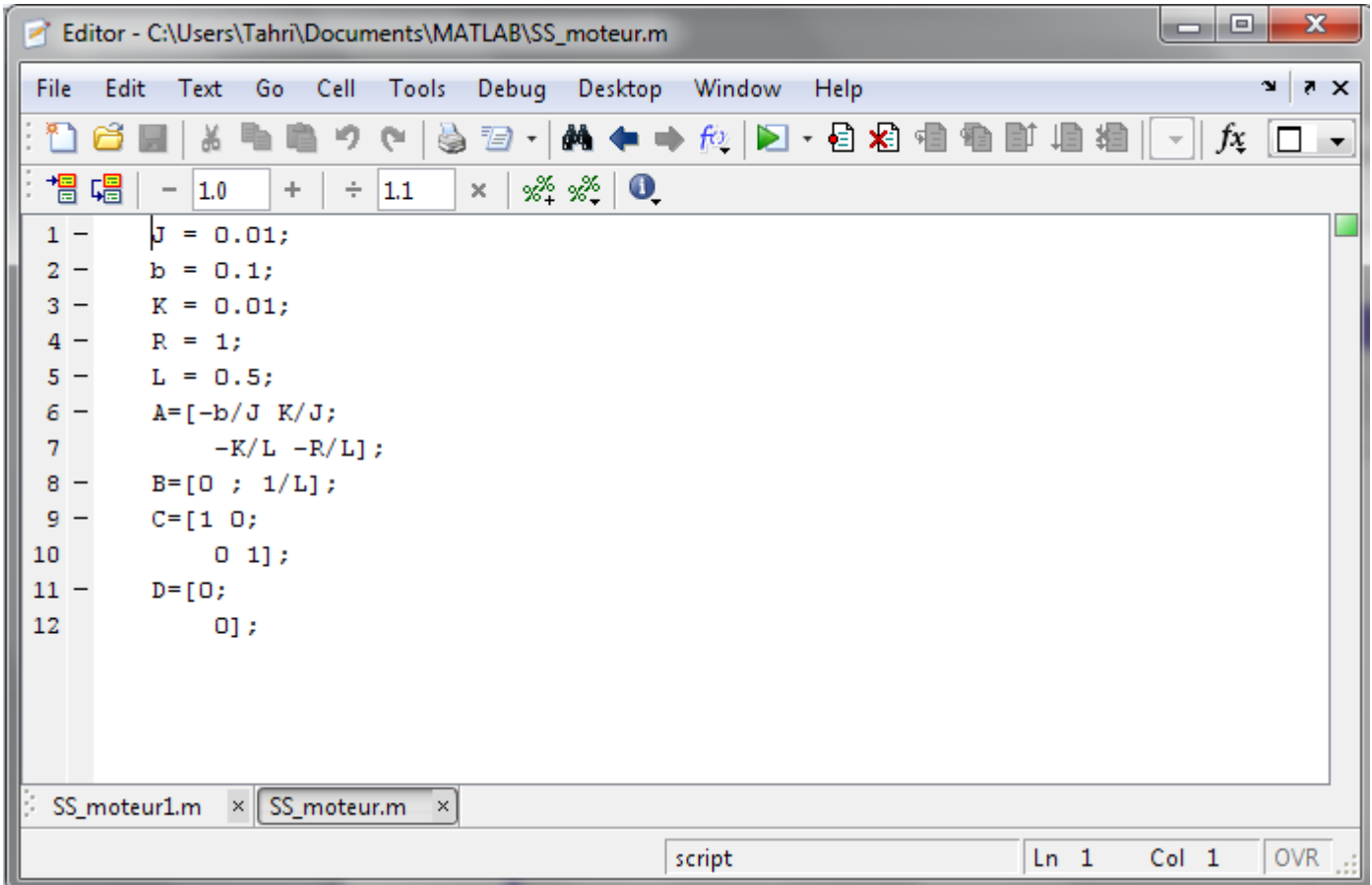

On exécute le modèle et on visualise les résultats sur l'oscilloscope. Un multiplexeur a été ajouté pour visualiser la vitesse angulaire et le courant d'induit séparément.

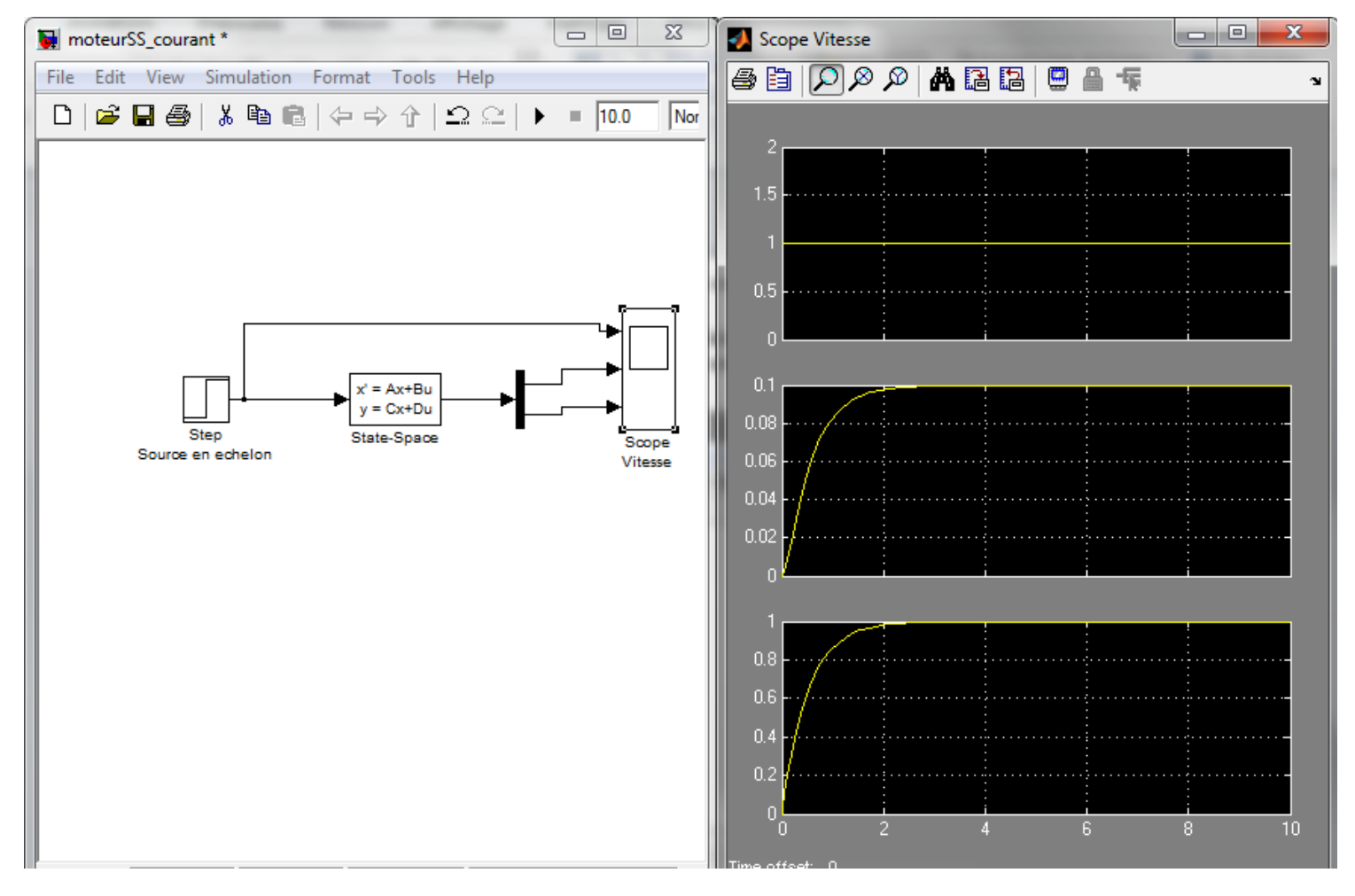

### 3. Modélisation en utilisant la transformé de Laplace

$$
J\frac{d^2\theta}{dt^2} = T - b\frac{d\theta}{dt} \Rightarrow J\frac{d^2\theta}{dt^2} + b\frac{d\theta}{dt} = K_i i
$$

$$
L\frac{di}{dt} = -Ri + V - e \Rightarrow L\frac{di}{dt} + Ri = V - K_e \frac{d\theta}{dt}
$$
  

$$
I(s) = \frac{V(s)}{K}
$$

En appliquant la transformé de Laplace :

$$
J s2 \theta(s) + b s \theta(s) = Kt I(s)
$$
 (9)

$$
LsI(s) + RI(s) = V(s) - K_e s\theta(s)
$$
 (10)

De l'équation (10), on peut écrire  $l'$  expression  $I(s)$ 

$$
\frac{\theta}{lt} \qquad \qquad I(s) = \frac{V(s) - K_e s \theta(s)}{R + L s}
$$

Et on substitue  $I(s)$  l'équation  $(9)$ 

$$
J s2 \theta(s) + b s \theta(s) = Kt \frac{V(s) - Ke s \theta(s)}{R + L s}
$$

Avec s l'opérateur de Laplace

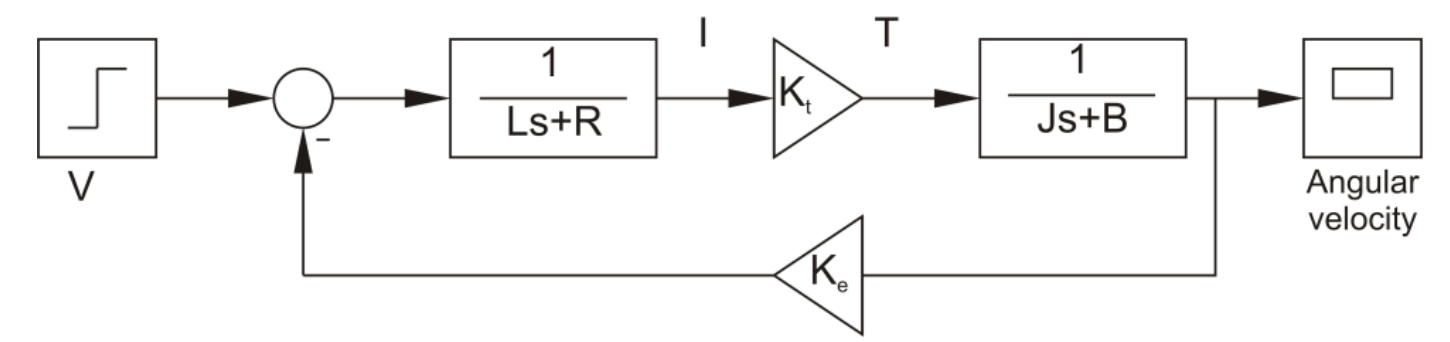

On exécute le modèle développé en fonction de transfert et on visualise les résultats sur l'oscilloscope.

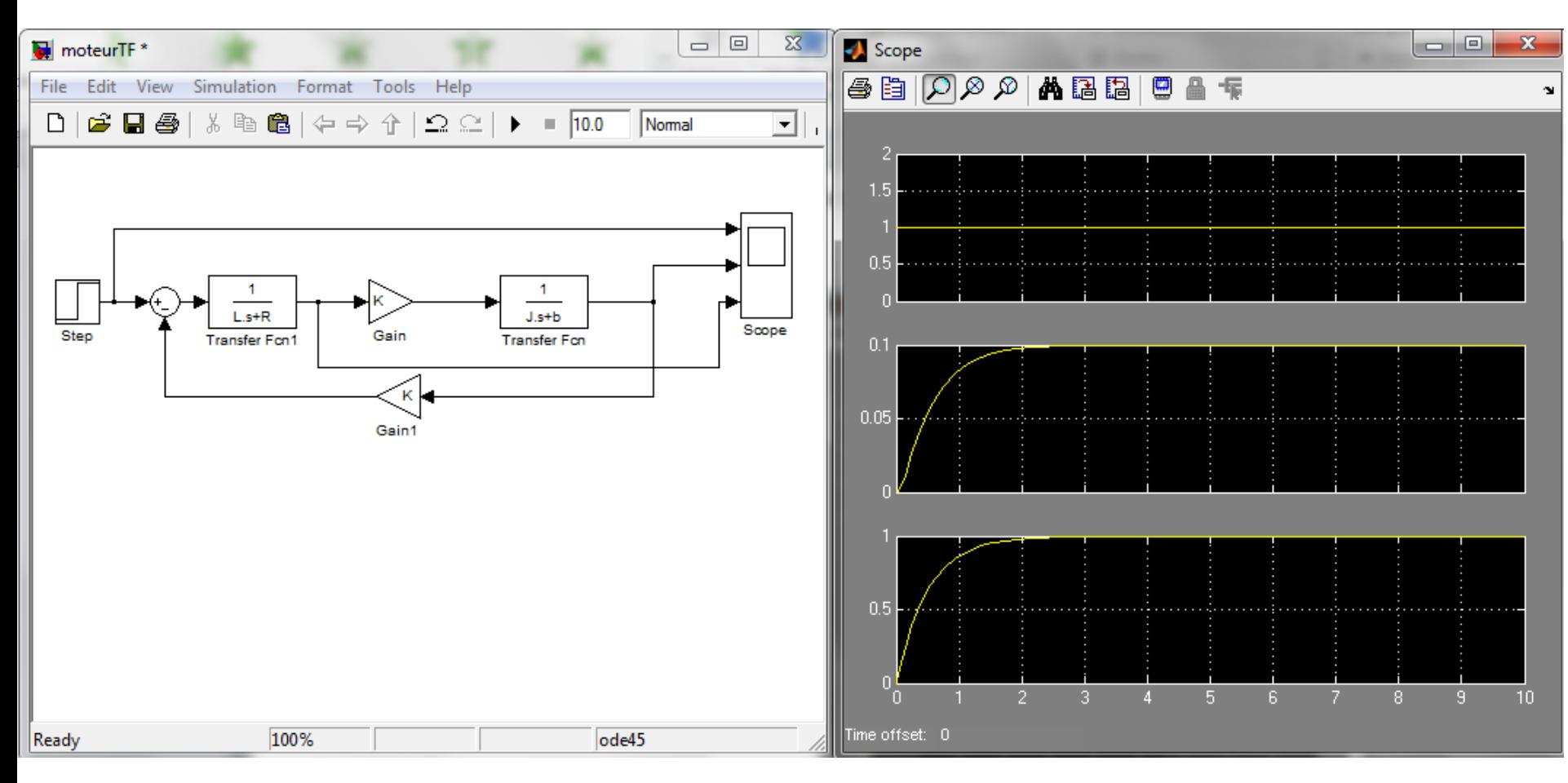

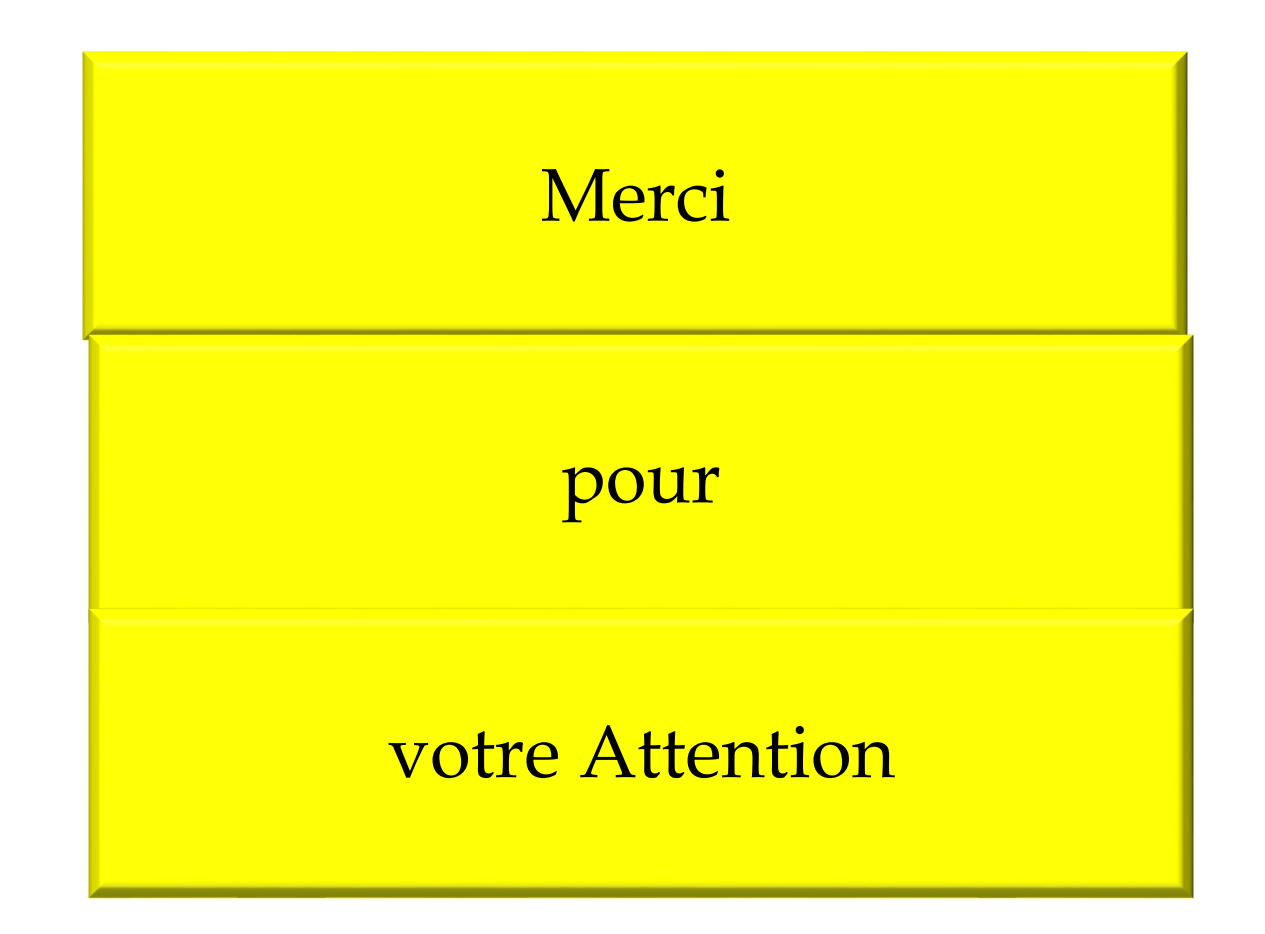